## **Exam Classroom Language**

❖ **We have an exam today. So, please close your books and copybooks.** ❖ **Бүгін бізде бақылау. Сонымен кітап, дəптерлерімізді жабамыз.** ❖ **This is your exam sheets / papers / tasks.** ❖ **Мынау сіздердің бақылау парақтарыңыз/ тапсырмаларыңыз.** ❖ **Please, take your exam sheets.** ❖ **Өтінемін, бақылау парақтарыңызды алыңыздар.** ❖ **You have 20 minutes.**  ❖ **Сіздерге 20 минут уақыт беріледі.** ❖ **Don't talk with each other.**  ❖ **Бір-бірімізбен сөйлеспейміз** ❖ **You have 15 minutes left.** ❖ **Сіздерде 15 минут қалды.** ❖ **Don't cheat.** ❖ **Көшірмейміз** ❖ **Be quite / Keep silence.** ❖ **Тыныштық сақтайық** ❖ **Good luck! / Do your best!** ❖ **Сəттілік!**

## **Summarize the previous lesson** ❖ **Let's remember the previous lesson.** ❖ **Қанекей, өткен сабақты еске түсірейік** ❖ **What was your home task? ◆ Yй тапсырмасына не берілді?**<br>
◆ What do you remember from<br>
◆ Өткен сабақта не есімізде қал<br>
◆ What was the main idea of present values of present cafes with the values with the without was the ecrepius, who wants to te ❖ **What do you remember from previous lesson/topic?** ❖ **Өткен сабақта не есімізде қалды?** ❖ **What was the main idea of previous lesson?** ❖ **Өткен сабақтың басты мақсаты не еді?** ❖ **What do you remember about \_\_\_\_\_\_\_\_?** ❖ **\_\_\_\_\_\_\_\_ не естеріңізде қалды?** ❖ **Who wants to tell the types of \_\_\_\_\_\_\_?** ❖ **\_\_\_\_\_\_\_\_ түрлерін кім айтады?** Who discovered the ❖ **\_\_\_\_\_\_\_\_ кім ашты?** ❖ **Let's recap the previous lesson from the very beginning** ❖ **Өткен сабақты басынан бастап қайталайық.**

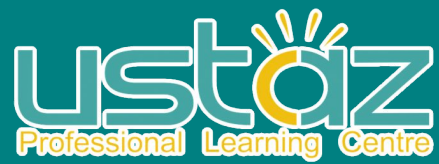

## **Taking the register**

❖ **Let's check to see who is here. ◆ Кане, сабақта кім барын тексеріп жіберейік**<br>◆ There are a few empty chairs. Who is missi<br>◆ Мұнда бірнеше орын бос тұр. Кім жоқ сыны ❖ **There are a few empty chairs. Who is missing? ◆ Мұнда бірнеше орын бос тұр. Кім жоқ сыныпта?**<br>◆ Not many people here today.<br>◆ Бүгін біраз адам жоқ. ❖ **Not many people here today. ◆ Бүгін біраз адам жоқ.**<br>◆ Please, take your sea<br>◆ Өтінемін, орындарын ❖ **Please, take your seats.** ❖ **Өтінемін, орындарыңызға отырыңыздар.** ❖ **Listen while I call your names.** ❖ **Аттарыңызды атағанда тыңдап отырамыз.**

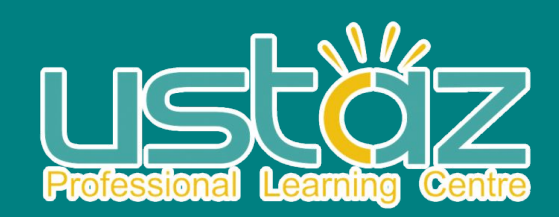

## **Getting start**

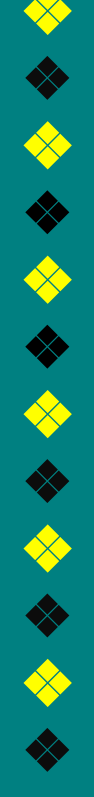

❖ **Is everybody ready to start?** ❖ **Барлығымыз дайынбызба бастауға?** ❖ **I think we can start now.**  ❖ **Меніңше біз қазір бастай аламыз. ◆ Let's begin!/ Let's start!**<br>★ Kane бастайык.<br>★ What's this?<br>◆ Eyn нe?<br>◆ What do you see in the p<br>◆ Cyperre не көріп тұрмыз<br>◆ What's the difference be ❖ **Қане бастайық.** ❖ **What's this?**  ❖ **Бұл не?**  ❖ **What do you see in the picture?**  ❖ **Суретте не көріп тұрмыз?** ❖ **What's the difference between fabric and cotton?** ❖ **Мата мен мақтаның арасында қандай айырмашылық бар?** 

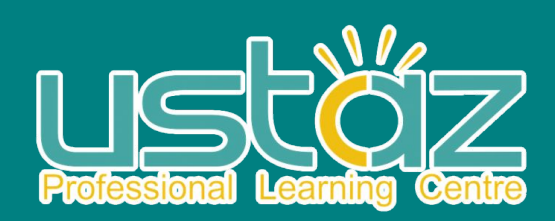